## Midterm Exam - DSC 80, Fall 2023

| Instructions:                                                                                                    |
|----------------------------------------------------------------------------------------------------|
| • This exam consists of 5 questions. A total of 100 points are available.                                                                                                    |
| • Write name in the top right of each page in the space provided.                                                                                                    |
| • Please write neatly in the provided answer boxes. We will not grade work that appears elsewhere.                                                                                             |
| <ul> <li>Completely fill in bubbles and square boxes.</li> <li>A bubble means that you should only select one choice.</li> <li>A square box means you should select all that apply.</li> </ul> |
| • You may refer to one 8.5" $\times$ 11" sheet of notes of your own creation. No other resources or technology (including calculators) are permitted.                                          |
| • Do not turn the page until instructed to do so.                                                                                                    |

| Last name                                          |  |
|----------------------------------------------------|--|
| First name                                         |  |
| Student ID number                                  |  |
| UCSD email                                         |  |
| Name of the person to your left                    |  |
| Name of the person to your right                   |  |
| All the work on this exam is my own. (please sign) |  |

| Name:                                                                            |
|----------------------------------------------------------------------------------|
|                                                                                  |
|                                                                                  |
|                                                                                  |
|                                                                                  |
|                                                                                  |
|                                                                                  |
|                                                                                  |
|                                                                                  |
|                                                                                  |
|                                                                                  |
|                                                                                  |
|                                                                                  |
|                                                                                  |
|                                                                                  |
|                                                                                  |
|                                                                                  |
|                                                                                  |
|                                                                                  |
|                                                                                  |
|                                                                                  |
|                                                                                  |
|                                                                                  |
|                                                                                  |
| This page is intentionally left blank, but feel free to use it as scratch paper. |
|                                                                                  |
|                                                                                  |
|                                                                                  |
|                                                                                  |
|                                                                                  |
|                                                                                  |
|                                                                                  |
|                                                                                  |
|                                                                                  |
|                                                                                  |

| Qu  | Fill<br>the | in Python of following ta                                                                                                    | code bel<br>ables are | ow so that the both stored      | he last li<br>l as Pan | ine of each part evaluates to das DataFrames. You may he first few rows are shown                                             | each desi<br>not us | ired result, assuming that e for or while loops in |
|-----|-------------|----------------------------------------------------------------------------------------------------|-----------------------|---------------------------------|------------------------|----------------------------------------------------------------------------------------------------|---------------------|----------------------------------------------------|
|     | row<br>dio  | v  records the $v  records the  $ $v  records the  $ $v  re$ | at Sam<br>emissio     | ate 0.2 kg of<br>ns it takes to | f Ribeye<br>o produ    | in kilograms (kg) on each date on Jan 1, 2023. The foods ce each kind of food. For exans produces 0.1 kg of CO <sub>2</sub> . | table (1            | right) records the carbon                          |
|     |             | date                                                                                                    | name                  | food                            | weight                 |                                                                                                    | co2/kg              |                                                    |
|     | 0           | 2023-01-01                                                                                                    | Sam                   | Ribeye                          | 0.20                   | name                                                                                                    |                     |                                                    |
|     | 1           | 2023-01-01                                                                                                    | Sam                   | Pinto beans                     | 0.10                   | Mung beans                                                                                                    | 0.1                 |                                                    |
|     | 2           | 2023-01-01                                                                                                    | Lauren                | Mung beans                      | 0.25                   | Fava beans                                                                                                    | 2.5                 |                                                    |
|     | 3           | 2023-01-02                                                                                                    | Lauren                | Lima beans                      | 0.30                   | NY strip                                                                                                    | 100.0               |                                                    |
|     | 4           | 2023-01-02                                                                                                    | Sam                   | Sirloin                         | 0.30                   | Sirloin                                                                                                    | 80.0                |                                                    |
|     | (a)         | ) (3 points)                                                                                                    | Find t                | he total kg o                   | of food e              | eaten for each day and each j                                                                                                 | oerson ii           | n df as a Series.                                  |
| df. | gro         | upby(                                                                                                    |                       |                                 | )                      | [                                                                                                    |                     | .sum()                                             |
|     | (b)         | ) (3 points)                                                                                                    | Find a                | ll the rows in                  | n df wh                | ere Tina was the person eati                                                                                                  | ng.                 |                                                    |
| ٩ŧ  |             |                                                                                                    |                       |                                 |                        |                                                                                                    |                     |                                                    |
| ui. |             |                                                                                                    |                       |                                 |                        | who <b>did not</b> eat any food                                                                                               | containii           | ng the word "beans".                               |
| def |             | o(x):<br>turn                                                                                                    |                       |                                 |                        |                                                                                                    |                     |                                                    |
| df. | gro         | upby(                                                                                                    |                       |                                 | )                      |                                                                                                    | (1                  | foo)['name'].unique()                              |
|     | (d)         | words for                                                                                                    | each va               |                                 | od colur               | as one extra column called wnn. Assume that words are words.                                                                  |                     |                                                    |
| def | f(:         | x):                                                                                                    |                       |                                 |                        |                                                                                                    |                     |                                                    |
|     | re          | turn                                                                                                    |                       |                                 |                        |                                                                                                    |                     |                                                    |
| df. | ass         | ign(                                                                                                    |                       |                                 |                        |                                                                                                    |                     | )                                                  |
|     | (e)         |                                                                                                    |                       |                                 |                        | produced by each person in control the food generates 100 kg controls.                                                        |                     |                                                    |
| df2 | = d         | f.merge(fo                                                                                                    | ods,                  |                                 |                        |                                                                                                    |                     | )                                                  |
| (df | 2.as        | ssign(                                                                                                    |                       |                                 |                        |                                                                                                    |                     |                                                    |
| .gr | oupl        | by('name')[                                                                                                    | ː'c'].s               | um())                           |                        |                                                                                                    |                     |                                                    |

Name: \_\_\_\_\_

| bean=False 50 80  Each entry in the pivot table is the average CO₂ emissions for Dylan and Gate (CO₂/kg) for both bean and non-bean foods.  (a) (8 points) Suppose that overall, Dylan produced an average of 41 CO₂ Giorgia produced an average of 38 CO₂/kg. Determine whether each st (T), definitely false (F), or whether more information is needed (M) beginned the pivot table above.  □ T □ F □ M This is an example of Simpson's Paradox.  □ T □ F □ M Dylan ate at least as many kg of bean food □ T □ F □ M Giorgia ate a higher proportion of bean food □ T □ F □ M Dylan emitted more kg of CO₂ than Giorgia (b) (8 points) Dylan and Giorgia want to figure out exactly when Simpson data. Suppose that 0.2 proportion of Dylan's food was bean foods. Whe Giorgia's bean food would cause Simpson's paradox to occur? Show your work in the space below, then write your final answer in the of the page. Your final answers should be between 0 and 1. Leave y fractions.                                                                     |
|----------------------------------------------------------------------------------------------------|
| Each entry in the pivot table is the average CO <sub>2</sub> emissions for Dylan and Gate (CO <sub>2</sub> /kg) for both bean and non-bean foods.  (a) (8 points) Suppose that overall, Dylan produced an average of 41 CO <sub>2</sub> Giorgia produced an average of 38 CO <sub>2</sub> /kg. Determine whether each st (T), definitely false (F), or whether more information is needed (M) begather the pivot table above.  \[ \begin{align*} T & F & M & This is an example of Simpson's Paradox. \[ \begin{align*} T & F & M & Dylan ate at least as many kg of bean food \[ \begin{align*} T & F & M & Giorgia ate a higher proportion of bean food \[ \begin{align*} T & F & M & Dylan emitted more kg of CO <sub>2</sub> than Giorgia data. Suppose that 0.2 proportion of Dylan's food was bean foods. What Giorgia's bean food would cause Simpson's paradox to occur? Show your work in the space below, then write your final answer in the of the page. Your final answers should be between 0 and 1. Leave your final answer in the of the page. |
| ate (CO <sub>2</sub> /kg) for both bean and non-bean foods.  (a) (8 points) Suppose that overall, Dylan produced an average of 41 CO <sub>2</sub> Giorgia produced an average of 38 CO <sub>2</sub> /kg. Determine whether each st (T), definitely false (F), or whether more information is needed (M) beginned the pivot table above.  \[ \begin{array}{cccccccccccccccccccccccccccccccccccc                                                                                                    |
| Giorgia produced an average of 38 CO <sub>2</sub> /kg. Determine whether each st (T), definitely false (F), or whether more information is needed (M) betthe pivot table above.  O T O F O M This is an example of Simpson's Paradox.  O T O F O M Dylan ate at least as many kg of bean food O T O F O M Giorgia ate a higher proportion of bean food O T O F O M Dylan emitted more kg of CO <sub>2</sub> than Giorgia (b) (8 points) Dylan and Giorgia want to figure out exactly when Simpson'data. Suppose that 0.2 proportion of Dylan's food was bean foods. What Giorgia's bean food would cause Simpson's paradox to occur?  Show your work in the space below, then write your final answer in the of the page. Your final answers should be between 0 and 1. Leave y                                                                                                    |
| <ul> <li>○ T ○ F ○ M Dylan ate at least as many kg of bean food</li> <li>○ T ○ F ○ M Giorgia ate a higher proportion of bean food</li> <li>○ T ○ F ○ M Dylan emitted more kg of CO<sub>2</sub> than Giorgia</li> <li>(b) (8 points) Dylan and Giorgia want to figure out exactly when Simpson's data. Suppose that 0.2 proportion of Dylan's food was bean foods. What Giorgia's bean food would cause Simpson's paradox to occur?</li> <li>Show your work in the space below, then write your final answer in the of the page. Your final answers should be between 0 and 1. Leave your final answer in the page.</li> </ul>                                                                                                    |
| <ul> <li>○ T ○ F ○ M Giorgia ate a higher proportion of bean foo</li> <li>○ T ○ F ○ M Dylan emitted more kg of CO<sub>2</sub> than Giorgia</li> <li>(b) (8 points) Dylan and Giorgia want to figure out exactly when Simpson's data. Suppose that 0.2 proportion of Dylan's food was bean foods. What Giorgia's bean food would cause Simpson's paradox to occur?</li> <li>Show your work in the space below, then write your final answer in the of the page. Your final answers should be between 0 and 1. Leave your final answer in the page.</li> </ul>                                                                                                    |
| ○ T ○ F ○ M Dylan emitted more kg of CO <sub>2</sub> than Giorgia       (b) (8 points) Dylan and Giorgia want to figure out exactly when Simpson'data. Suppose that 0.2 proportion of Dylan's food was bean foods. What Giorgia's bean food would cause Simpson's paradox to occur?       Show your work in the space below, then write your final answer in the of the page. Your final answers should be between 0 and 1. Leave your final answer in the content of the page.                                                                                                    |
| (b) (8 points) Dylan and Giorgia want to figure out exactly when Simpson'data. Suppose that 0.2 proportion of Dylan's food was bean foods. What Giorgia's bean food would cause Simpson's paradox to occur? Show your work in the space below, then write your final answer in the of the page. Your final answers should be between 0 and 1. Leave your final answer in the page.                                                                                                    |
| data. Suppose that 0.2 proportion of Dylan's food was bean foods. What Giorgia's bean food would cause Simpson's paradox to occur?  Show your work in the space below, <b>then write your final answer in the of the page</b> . Your final answers should be between 0 and 1. Leave y                                                                                                    |
|                                                                                                    |

Name: \_\_\_\_\_

| $\frac{\mathrm{Th}\epsilon}{\mathrm{the}}$ | e do<br>att | nkey<br>ribut | s tabl           | e con<br>544 d | tains onkeys | lata fron<br>s. The ne             | n a rese<br>ext day | arch stud<br>they sele | y about ected 30  | donk<br>donk          | ey health.<br>eys to rew    | Th<br>eigh | e researchers measu<br>The first few rows<br>ns (right): |
|--------------------------------------------|-------------|---------------|------------------|----------------|--------------|------------------------------------|---------------------|------------------------|-------------------|-----------------------|-----------------------------|------------|----------------------------------------------------------|
|                                            |             | id            | BCS              | Age            | Weight       | WeightAlt                          |                     | id                     | A uniqu           | ıe id                 | entifier for                | r eac      | ch donkey (d01, d02                                      |
|                                            | 0           | d01           | 3.0              | <2             | 77           | NaN                                |                     |                        | etc.).            |                       |                             |            |                                                          |
|                                            | 1           | d02           | 2.5              | <2             | 100          | NaN                                |                     | BCS                    |                   |                       |                             |            | m 1 (emaciated) to 3 nearements of 0.5.                  |
|                                            | 2           | d03           | 1.5              | <2             | 74           | NaN                                |                     | Age                    |                   |                       |                             |            | 0, 10-15, 15-20, and                                     |
|                                            |             |               |                  |                |              |                                    |                     | Weight<br>ightAlt      | Second<br>keys. N | in ki<br>weig<br>aN i | lograms. th measur the donk |            | ent taken for 30 don<br>was not reweighed.               |
| (a)                                        | (1          | 0 po          |                  |                | is the       | feature                            | type of             | each colu              | ımn in d          | onke                  | ys?                         |            |                                                          |
|                                            |             |               | id:              | $\circ$        | Discr        | ete conti                          | nuous               | O Cont                 | tinuous           | $\bigcirc$            | Ordinal                     | $\bigcirc$ | Nominal                                                  |
|                                            |             |               | BCS:             | 0              | Discr        | ete conti                          | nuous               | O Cont                 | tinuous           | 0                     | Ordinal                     | 0          | Nominal                                                  |
|                                            |             |               | Age:             | 0              | Discr        | ete conti                          | nuous               | O Cont                 | tinuous           | 0                     | Ordinal                     | 0          | Nominal                                                  |
|                                            |             | We            | eight:           | $\bigcirc$     | Discr        | ete conti                          | nuous               | ( Cont                 | tinuous           | $\bigcirc$            | Ordinal                     | $\bigcirc$ | Nominal                                                  |
|                                            | ١           | Veigh         | ntAlt:           | $\cap$         |              | ete conti                          |                     | O Cont                 | tinuous           | $\bigcirc$            | Ordinal                     | $\bigcirc$ | Nominal                                                  |
| (b)                                        | Š           | elect         | the co           | orrect         | missii       |                                    | echanis             | m for the              |                   |                       |                             |            | e 30 donkeys to rewe<br>scenario <sup>1</sup> .          |
|                                            |             |               |                  |                |              | to reweig                          |                     | with the               | ○ NN              | 1AR                   | ○ MA                        | R          | ○ MCAR                                                   |
|                                            |             | rand          | om wi            | thout          | replac       | 30 donke<br>cement fr<br>r greater | om the              |                        | ○ NN              | ИAR                   | ○ MA                        | ıR         | ○ MCAR                                                   |
|                                            |             | and           | n ur<br>514,     | then           | nly at       | rando<br>ighed tl                  | m bet               |                        | O NM              | ИAR                   | ○ MA                        | ıR         | ○ MCAR                                                   |
|                                            |             | delet         |                  | the v          | alues        | hed all ti<br>in Weigh             |                     |                        | ○ NM              | ИAR                   | ○ MA                        | ıR         | ○ MCAR                                                   |
|                                            |             | 6 dif<br>keys | ferent<br>unifor | age<br>mly a   | group        | up the dos, then som without.      | sample              | d 5 don-               | ○ NM              | ИAR                   | ○ MA                        | ıR         | ○ MCAR                                                   |

Name: \_\_\_\_

<sup>&</sup>lt;sup>1</sup>Although the missing data are missing by design from the perspective of the original researchers, since we can't directly recover the missing values from our other data, we can treat the missing data as NMAR, MAR, or MCAR.

| Name: |  |
|-------|--|
| 1     |  |

In this question, we will continue to work with the donkeys dataset from Question 3. The first few rows of the table and column descriptions are shown below for convenience.

|   | id  | BCS | Age | Weight | WeightAlt |
|---|-----|-----|-----|--------|-----------|
| 0 | d01 | 3.0 | <2  | 77     | NaN       |
| 1 | d02 | 2.5 | <2  | 100    | NaN       |
| 2 | d03 | 1.5 | <2  | 74     | NaN       |

id A unique identifier for each donkey (d01, d02, etc.).

BCS Body condition score: from 1 (emaciated) to 3 (healthy) to 5 (obese) in increments of 0.5.

Age in years: <2, 2–5, 5–10, 10–15, 15–20, and over 20 years.

Weight Weight in kilograms.

WeightAlt Second weight measurement taken for 30 donkeys. NaN if the donkey was not reweighed.

For this question, assume that the researchers chose the 30 donkeys to reweigh by drawing a simple random sample of 30 underweight donkeys: donkeys with BCS values of 1, 1.5, or 2. The researchers weighed these 30 donkeys one day later and stored the results in the WeightAlt column.

(a) (3 points) Which of the following shows the scatter plot of WeightAlt - Weight on the y-axis and Weight on the x-axis? Assume that missing values are not plotted.

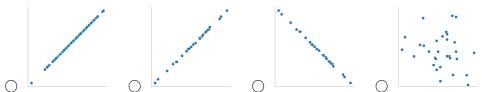

(b) (4 points) Suppose we use mean imputation to fill in the missing values in WeightAlt. Select the scatter plot of WeightAlt on Weight after imputation.

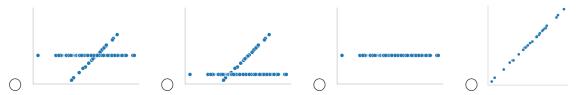

(c) (12 points) Alan wants to see whether donkeys with BCS >= 3 have larger Weight values on average compared to donkeys that with BCS < 3. Select all the possible test statistics that Alan could use to conduct this hypothesis test. Let  $\mu_1$  be the mean weight of donkeys with BCS >= 3 and  $\mu_2$  be the mean weight of donkeys with BCS < 3.

- $\square$   $\mu_1$
- $\square$   $\mu_1 \mu_2$
- $\square 2\mu_2 \mu_1$
- $\square |\mu_1 \mu_2|$
- ☐ Total variation distance
- ☐ Kolmogorov–Smirnov test statistic

(d) (4 points) To generate a single sample under his null hypothesis, Alan should:

- O Resample 744 donkeys with replacement from donkeys.
- Resample 372 donkeys with replacement from donkeys with BCS < 3, and another 372 donkeys with BCS >= 3.
- Randomly permute the Weight column.

| Name:     |  |
|-----------|--|
| T (WIII). |  |

(e) (17 points) Doris wants to use multiple imputation to fill in the missing values in WeightAlt. She knows that WeightAlt is MAR conditional on BCS and Age, so she will perform multiple imputation conditional on BCS and Age – each missing value will be filled in with values from a random WeightAlt value from a donkey with the same BCS and Age. Assume that all BCS and Age combinations have observed WeightAlt values.

Fill in the blanks in the code below to estimate the median of WeightAlt using multiple imputation conditional on BCS and Age with 100 repetitions. A function impute is also partially filled in for you, and you should use it in your answer.

| def  | <pre>impute(col):</pre>          |    |          |    |
|------|----------------------------------|----|----------|----|
|      | <pre>col = col.copy()</pre>      |    |          |    |
|      |                                  |    |          |    |
|      | n =                              |    |          |    |
|      | fill = np.random.choice(         |    | _        | _) |
|      | col[                             |    | ] = fill |    |
|      | return col                       |    |          |    |
| resi | ults = []                        |    |          |    |
| for  | i in range(                      | ): |          |    |
|      | imputed = (donkeys               |    |          |    |
|      | (                                |    | )        |    |
|      | ['WeightAlt']                    |    |          |    |
|      | (                                |    | )        |    |
|      | )                                |    |          |    |
|      | results.append(imputed.median()) |    |          |    |

| Name: _        |                                                    |
|----------------|----------------------------------------------------|
|                |                                                    |
|                |                                                    |
| Question 5     | 0 points                                           |
| - <del>-</del> | D Data Science (or use this page for scratch work) |